# 成都市路桥工程股份有限公司

## 关于召开 2016 年第二次临时股东大会的提示公告

本公司及董事会全体成员保证信息披露内容的真实、准确和完整,没有虚假 记载、误导性陈述或重大遗漏。

成都市路桥工程股份有限公司(以下简称"公司")定于2016年12月27日(周 二)召开2016年第二次临时股东大会。公司于2016年12月9日晚间在巨潮资讯网 (www.cninfo.com.cn)发布了《关于召开2016年第二次临时股东大会的公告》(公 告编号:2016-058),上述公告于2016年12月10日刊载在《中国证券报》《上海证 券报》《证券时报》。

本次股东大会将采取现场表决和网络投票表决相结合的方式召开,为方便公 司股东行使表决权,完善本次股东大会的表决机制,根据中国证监会《关于加强 社会公众股股东权益保护的若干规定》及《公司章程》的相关规定,就本次临时 股东大会召开有关事项再次通知如下:

#### 一、召开会议的基本情况

1、本次会议为公司 2016 年第二次临时股东大会。

2、会议召集人:公司董事会。

3、本次股东大会的召开提议已经公司第五届董事会第九次会议审议通过, 符合有关法律、行政法规、部门规章、规范性文件和公司《章程》规定。

4、会议召开时间:

(1)现场会议召开时间:2016 年 12 月 27 日(周二)14:30。

(2)网络投票时间:2016 年 12 月 26 日—2016 年 12 月 27 日。其中:通过

深圳证券交易所(以下简称"深交所")交易系统进行网络投票的具体时间为 2016 年 12 月 27 日上午 9:30—11:30,下午 1:00—3:00;通过深交所互联网投票系统进 行网络投票的具体时间为 2016 年 12 月 26 日下午 3:00 至 2016 年 12 月 27 日下 午 3:00 的任意时间。

5、会议召开方式:本次股东大会采用现场表决与网络投票相结合的方式召 开。公 司 将 通 过深圳证券交易所交 易 系 统 和 互 联 网 投 票 系 统 (http://wltp.cninfo.com.cn)向全体股东提供网络形式的投票平台,股东可以在 网络投票时间内通过上述系统行使表决权。公司股东应选择现场投票、网络投票 中的一种方式,如果同一表决权出现重复投票表决的,以第一次投票表决结果为 准。

6、出席对象:

(1)本次股东大会股权登记日为 2016 年 12 月 21 日,于股权登记日下午收 市时在中国证券登记结算有限责任公司深圳分公司登记在册的公司全体股东均 有权出席本次股东大会,并可以以书面形式委托代理人出席会议和参加表决,该 股东代理人不必是本公司股东。

(2)公司董事、监事和高级管理人员。

(3)公司聘请的律师。

7、现场会议召开地点:成都市武科东四路 11 号公司会议室。

#### 二、会议审议事项

(一)《关于向成都市成路工程建设有限责任公司转让施工资产并变更施工 资质的议案》

(二)《关于向成都市成路工程建设有限责任公司增资的议案》

(三)《关于向成都市成路工程建设有限责任公司对外融资提供担保的议案》

上述议案已经第五届董事会第九次会议审议通过,相关决议公告于 2016 年 12 月 9 日晚间在巨潮资讯网([www.cninfo.com.cn](http://www.cninfo.com.cn）披露，2016))披露,2016 年 12 月 10 日在 《中国证券报》《上海证券报》《证券时报》刊载。

 $\overline{2}$ 

#### 三、会议登记方法

1、现场会议登记方式:

(1)自然人股东亲自出席会议的,应当持股票账户卡、本人身份证或其他 能够表明身份的有效证件或证明进行登记。代理人出席会议的,还应提交股东授 权委托书和个人有效身份证件进行登记。

(2)法人股东由法定代表人出席会议的,持营业执照复印件(加盖公章)、 法定代表人身份证股份证和股票账户卡进行登记;法人股东委托代理人 出席会议的,持营业执照复印件(加盖公章)、代理人身份证、授权委托书和股 票账户卡进行登记;受托人为法人的,需同时持其法定代表人、董事会或其他决 策机构授权及该授权人员有效身份证件进行登记。

(3)异地股东可以书面信函或传真办理登记,信函或传真以抵达本公司的 时间为准。不接受电话登记。

2、登记时间:2016 年 12 月 26 日的上午 9:30—12:00,下午 1:30-4:30

#### 四、参加网络投票的具体操作流程

(一)通过深交所交易系统投票的程序

1、投票代码:362628

2、投票简称:成路投票

3、投票时间:2016年12月27日的交易时间,即9:30—11:30 和13:00—15:00。

4、在投票当日, "成路投票""昨日收盘价"显示的数字为本次股东大会审议 的议案总数。

5、通过交易系统进行网络投票的操作程序:

(1)进行投票时买卖方向应选择"买入"。

(2)在"委托价格"项下填报股东大会议案序号。100 元代表总议案,1.00 元代表议案 1,2.00 元代表议案 2,依此类推。每一议案应以相应的委托价格分 别申报。股东对"总议案"进行投票,视为对所有议案表达相同意见。

本次临时股东大会共需要表决三项议案,其对应的申报价格如下表:

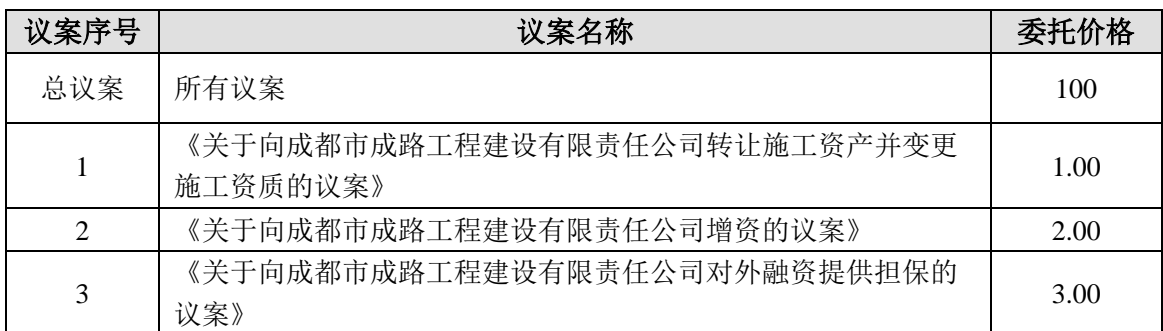

(3)在"委托股数"项下填报表决意见:1 股代表同意,2 股代表反对,3 股代表弃权。

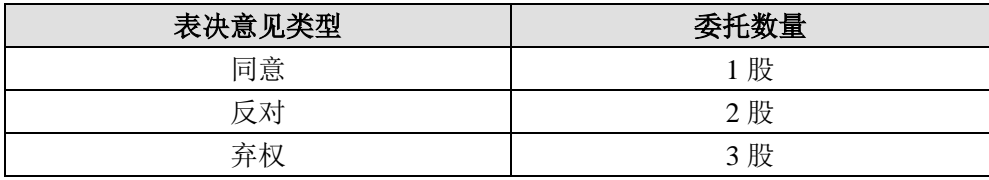

(4)对同一议案的投票只能申报一次,不能撤单;

(5)不符合上述规定的投票申报无效,视为未参与投票。

(二)通过互联网投票系统的投票程序

1、互联网投票系统开始投票的时间为 2016 年 12 月 26 日(现场股东大会召 开前一日)下午 3:00,结束时间为 2016 年 12 月 27 日(现场股东大会结束当 日)下午 3:00。

2、股东通过互联网投票系统进行网络投票,需按照《深交所投资者网络服 务身份认证业务实施细则》的规定办理身份认证,取得"深交所数字证书"或"深 交所投资者服务密码"。

3、股东根据获取的服务密码或数字证书,可登录 http://wltp.cninfo.com.cn 在规定时间内通过深交所互联网投票系统进行投票。

(三)网络投票其他注意事项

网络投票系统按股东账户统计投票结果,如同一股东账户通过深交所交易系 统和互联网投票系统两种方式重复投票,股东大会表决结果以第一次有效投票结 果为准。

## 五、其他事项

1、现场会议地址:成都市武侯区武科东四路 11 号

2、联系人:郭皓 张磊

3、电话:028-85003688

4、传真:028-85003588

5、邮箱: [zqb@cdlq.com](mailto:zqb@cdlq.com)

6、本次会议会期半天,与会人员交通食宿费用自理

网络投票期间, 如投票系统遇到突发重大事件的影响, 则本次会议的进程按 当日通知进行。

附:委托授权书

成都市路桥工程股份有限公司董事会

二〇一六年十二月二十日

附件:

## 成都市路桥工程股份有限公司

## **2016** 年第二次临时股东大会授权委托书

兹全权委托 先生/女士(下称"受托人")代理本人(或本单位) 出席成都市路桥工程股份有限公司 2016 年第二次临时股东大会,受托人有权依 照本授权委托书的指示对该次股东大会审议的各项议案进行投票表决,并代为签 署该次股东大会需要签署的相关文件。本授权委托书的有效期限为自本授权委托 书签署之日起至该次股东大会会议结束之日止。

本人(或本单位)对该次股东大会会议审议的各项议案的表决意见如下:

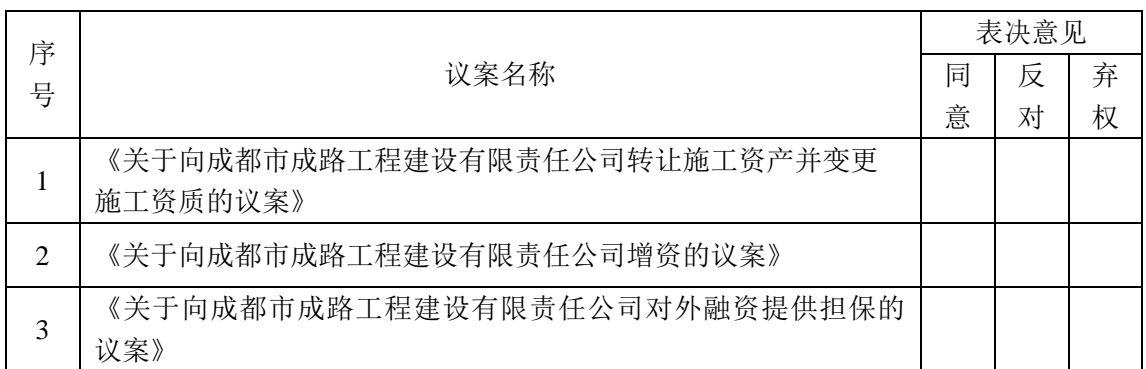

说明:委托人对受托人的指示,以在"同意"、"反对"、"弃权"下面的方框打"√"为准, 对同一审议事项不得有两项或两项以上的指示。如果委托人对某一审议事项的表决意见未作 具体指示或者对同一审议事项有两项或两项以上指示的,受托人有权按自己的意思决定对该 事项进行投票表决。

委托人单位名称或姓名(签字、盖章):

委托人身份证件号码或营业执照注册号:

委托人证券账户:

受托人(签字): 受托人身份证件号码:

签署日期: 年 月 日